. . . . . . . . . . .

. . . . . . . . . . . . . . . . . .

## **Sage 200 Financials Datasheet**

Managing the day to day running of your business, Sage 200 Financials has been developed to provide you with unrivalled business control and management reporting, utilising information held in the Nominal Ledger, Cash Book, Sales and Purchase Ledgers.

Available with a choice of deployment (on premise or online) and a choice of payment (upfront or monthly), giving you greater choice and flexibility.

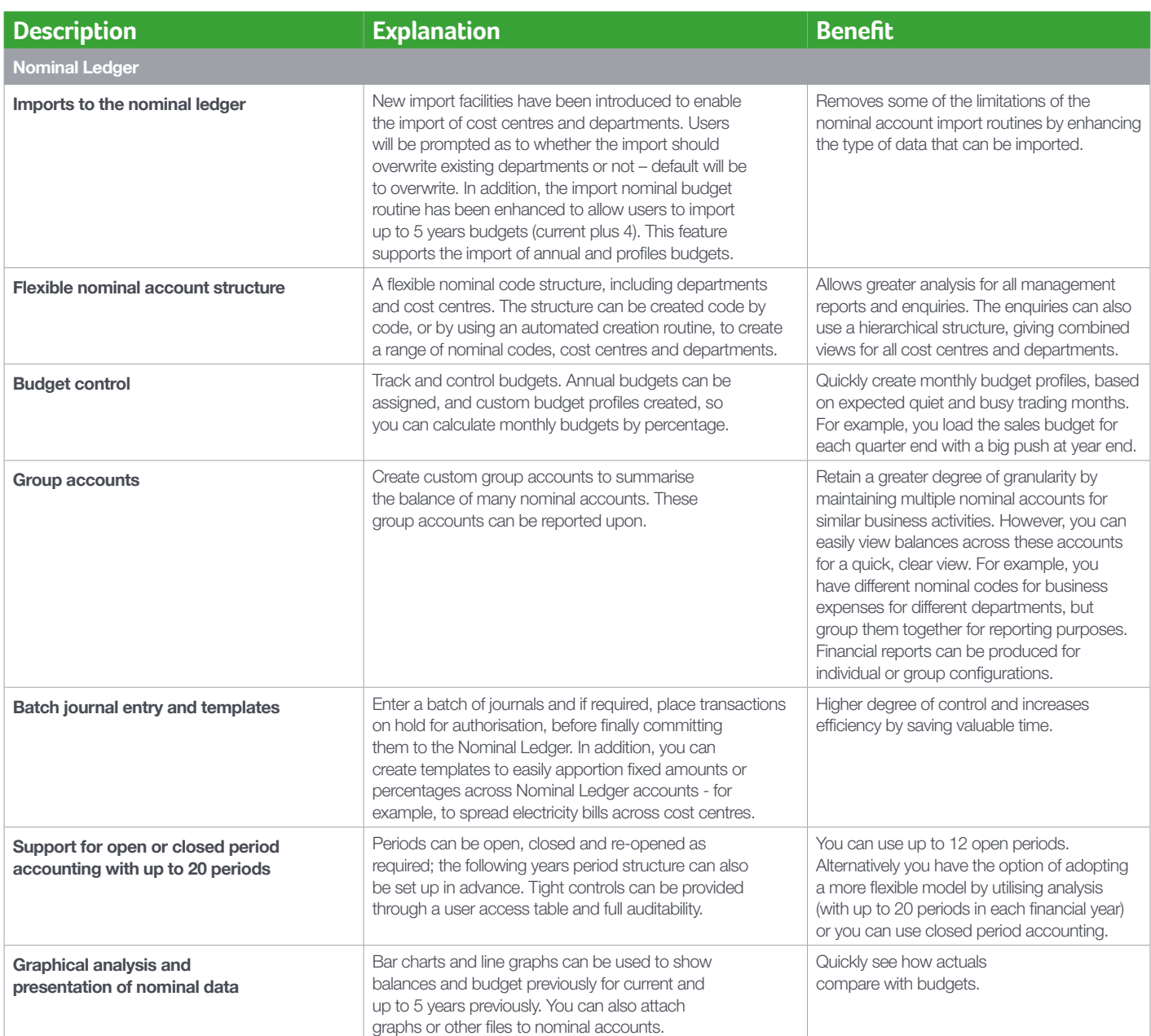

. . . . . . . . . . .

. . . . . . . . . . .

 $\ddot{\bullet}$ 

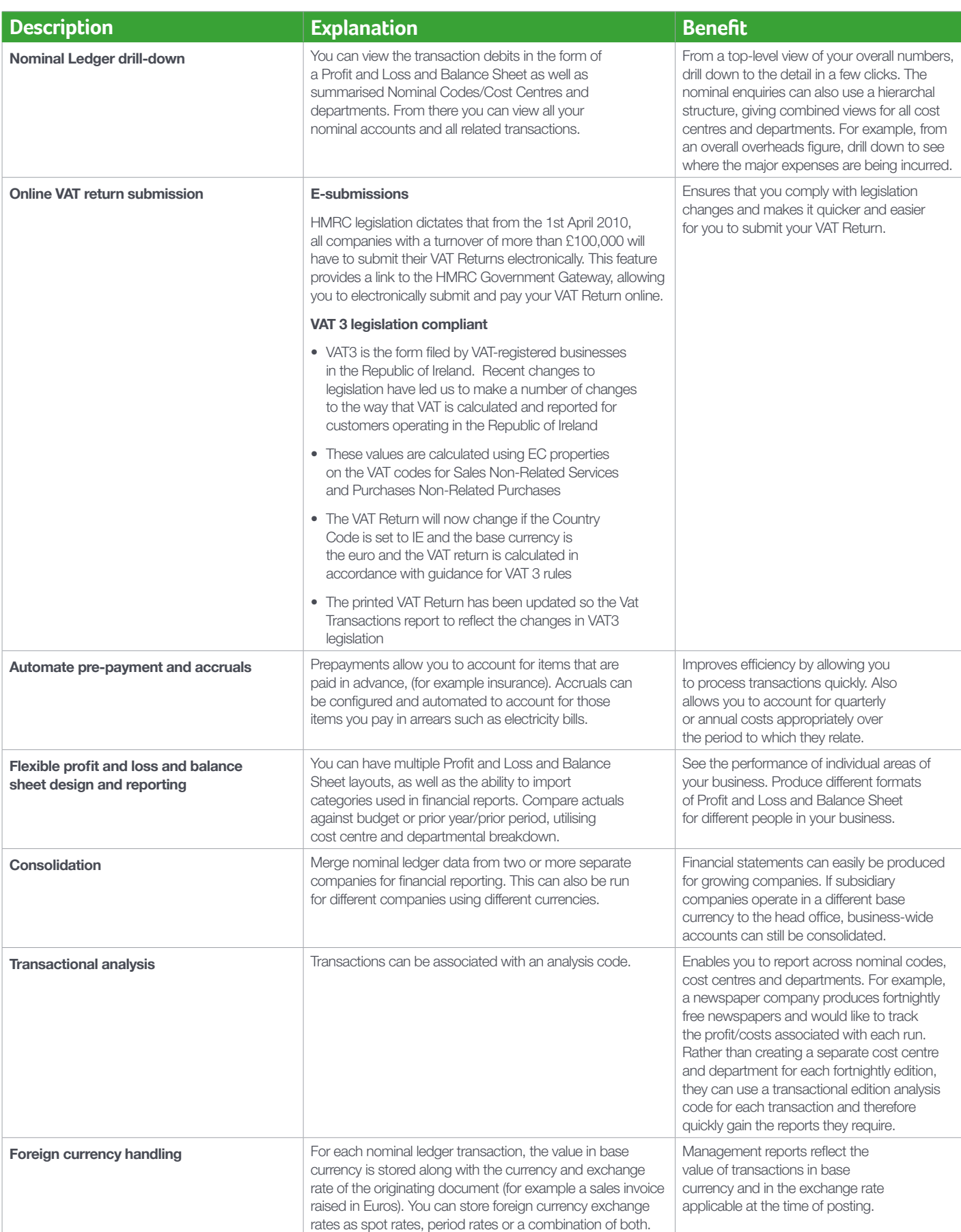

. . . . . . . . . . . . . . . . . . . .

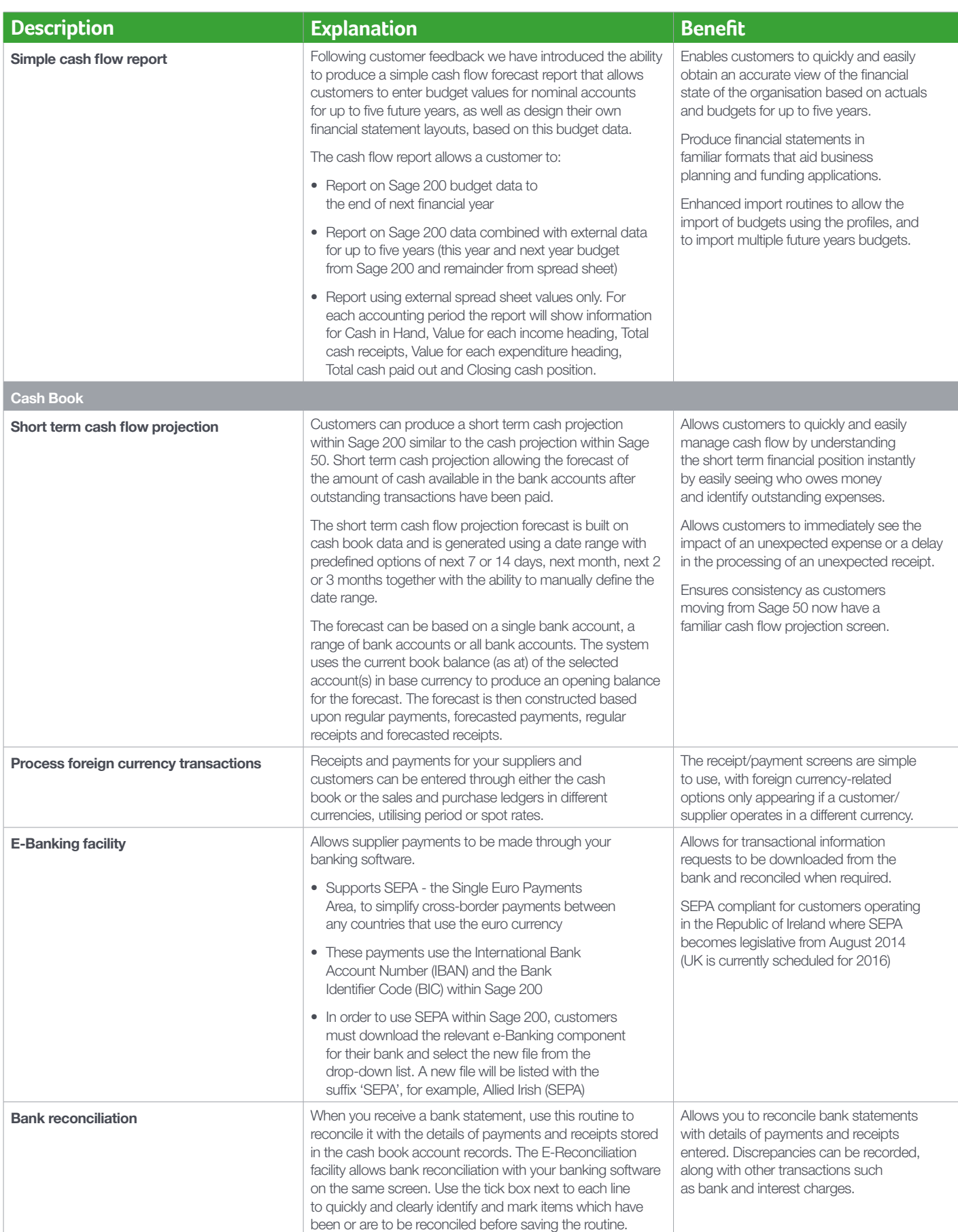

. . . . . . . . . . . . . . . . .

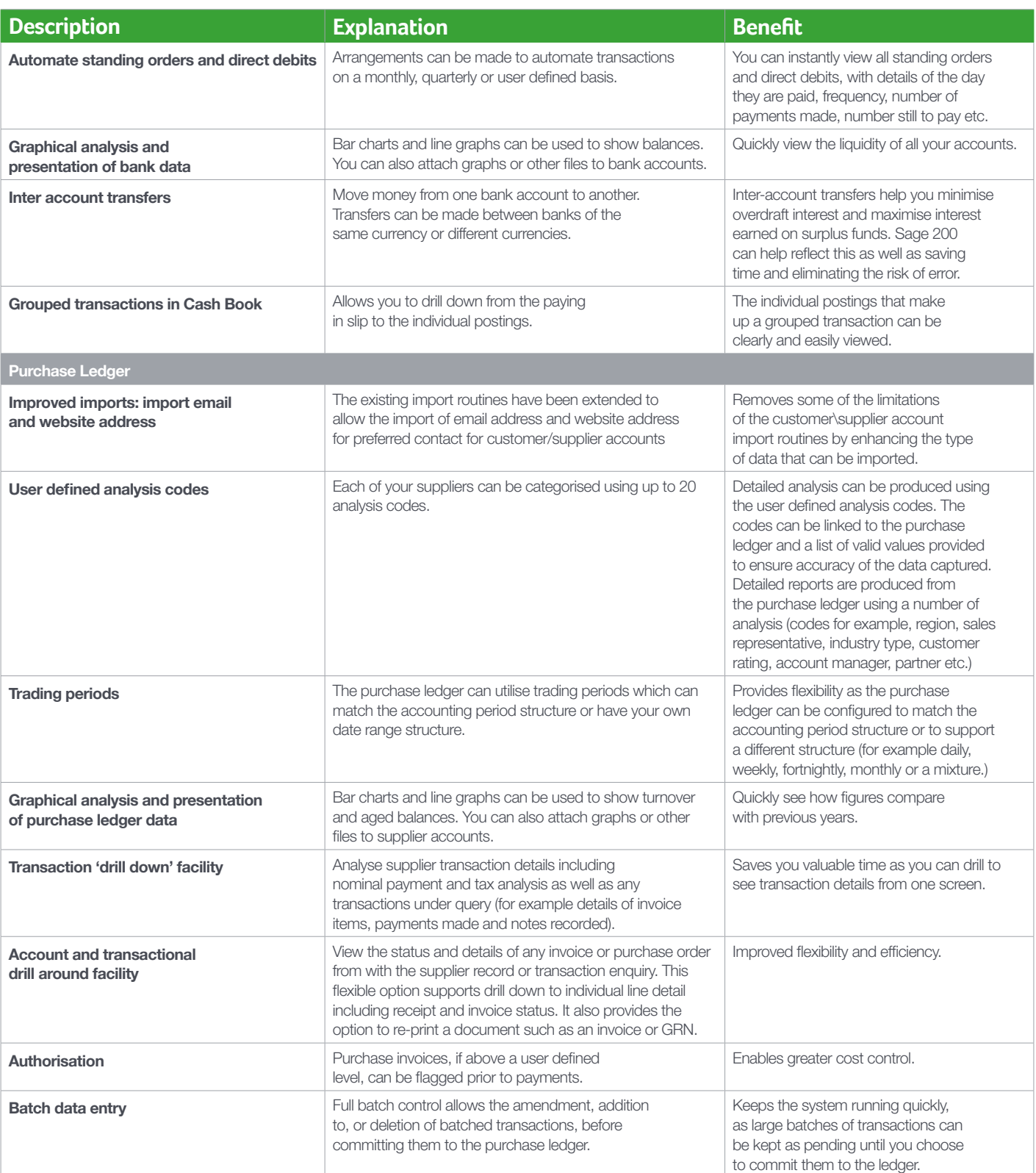

..........................

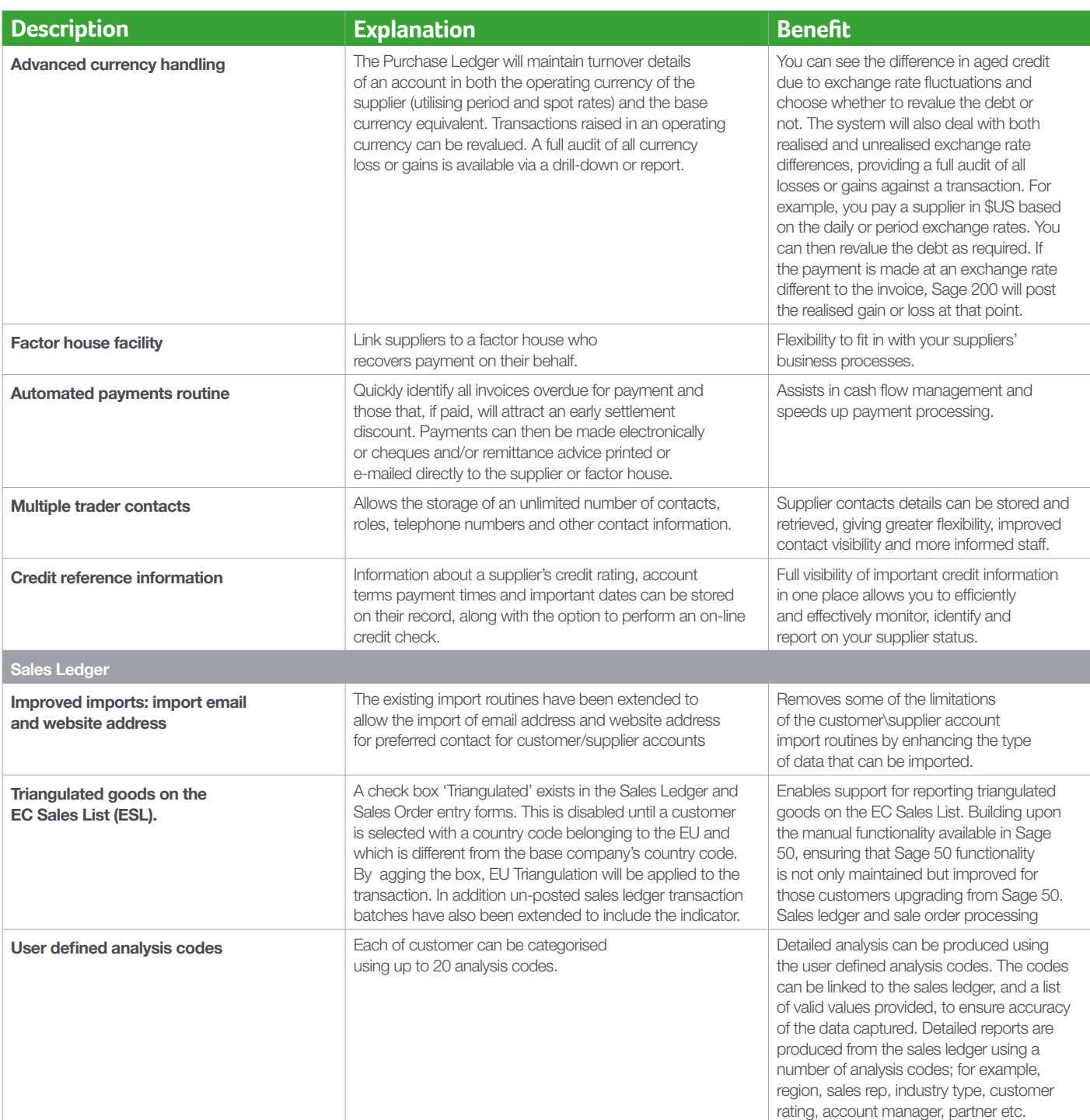

. . . . . . . . . . . . . . . . . . .

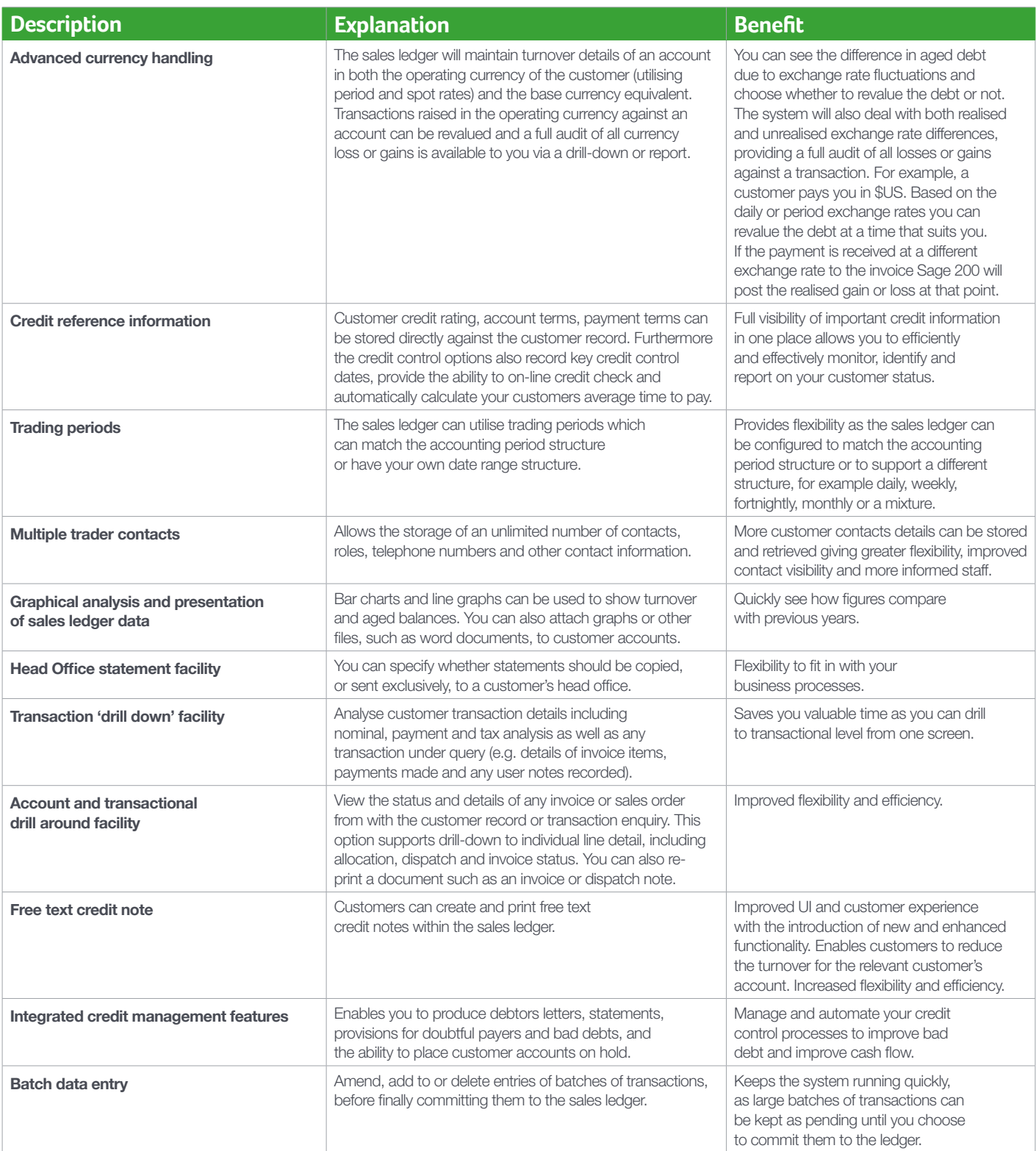

## PINNACLE

T: 0843 453 0103

E: sage@pinnacle-online.com